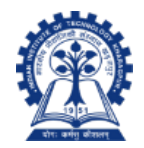

# Estimation of Test Coverage Metrics and Structural Complexity

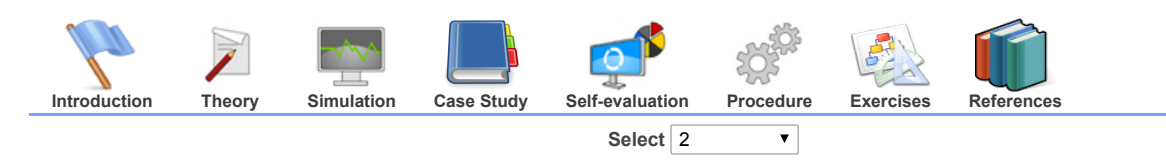

## Finding linearly independent paths from a given program

Consider the following simple C program.

```
01 // Initialize elements of a 2D array to 0
02<br>03#include <stdio.h>
04<br>05
\begin{array}{c|c} 05 \\ 06 \end{array} int
       main(int argc, char **argv)<br>{
07<br>08
08 int a[5][10];<br>09 int i;
              int i;int j;
              int nr;
             int nc;
10<br>11<br>12<br>13<br>14\begin{array}{c|c}\n 14 & \text{nr = 5;} \\
 15 & \text{nc = 10}\n \end{array}nc = 10;16
              for (i = 0; i <= nr; i++) {
18 for (j = 0; j <= nc; j++) {<br>
a[i][j] = 0;\begin{bmatrix} 17 \\ 18 \\ 19 \\ 20 \\ 21 \end{bmatrix} for (
21 }
22
              return 0;
24
```
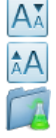

## Tasks:

- 1. Compile the above program to generate it's CFG. Verify whetther the CFG corresponds to the basic blocks
- 2. Identify the linearly independent paths from the CFG. The paths would be indicated by the basic block numbers (instead of line numbers of the actual program)

## Learning Objectives:

• Identify the linearly independent paths from a CFG

Limitations: The current workspace can generate CFGs only for the main function. In other words, this would not work with userdefined functions. However, in real life a program would contain several modules. All such modules have to be taken into account while determining the complexity.

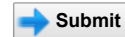

#### Write the C program below

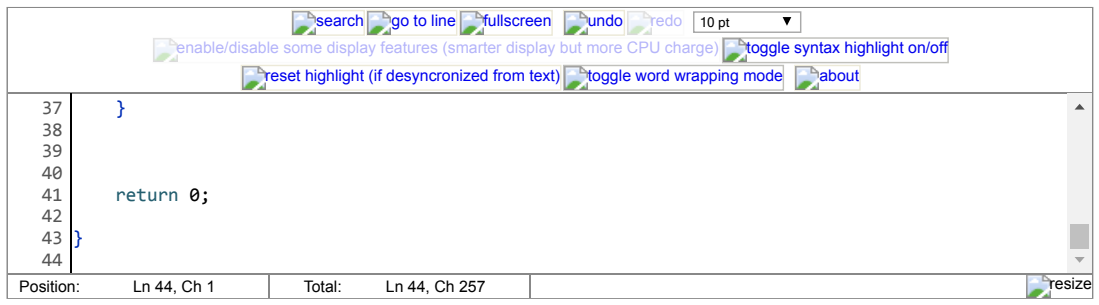

**Compile program** (gcc -c -fdump-tree-vcg -fdump-tree-cfg test.c)

## Compilation error (if any)

AĂ ÂΑ

## Program representation in terms of Basic Blocks

```
;; Function main (main)
Merging blocks 8 and 9
main (int argc, char * * argv)
{
 int nc;
 int nr;
 int j;
 int i;
 int a[5][10];
  int D.2061;
```
## Control Flow Graph of the program

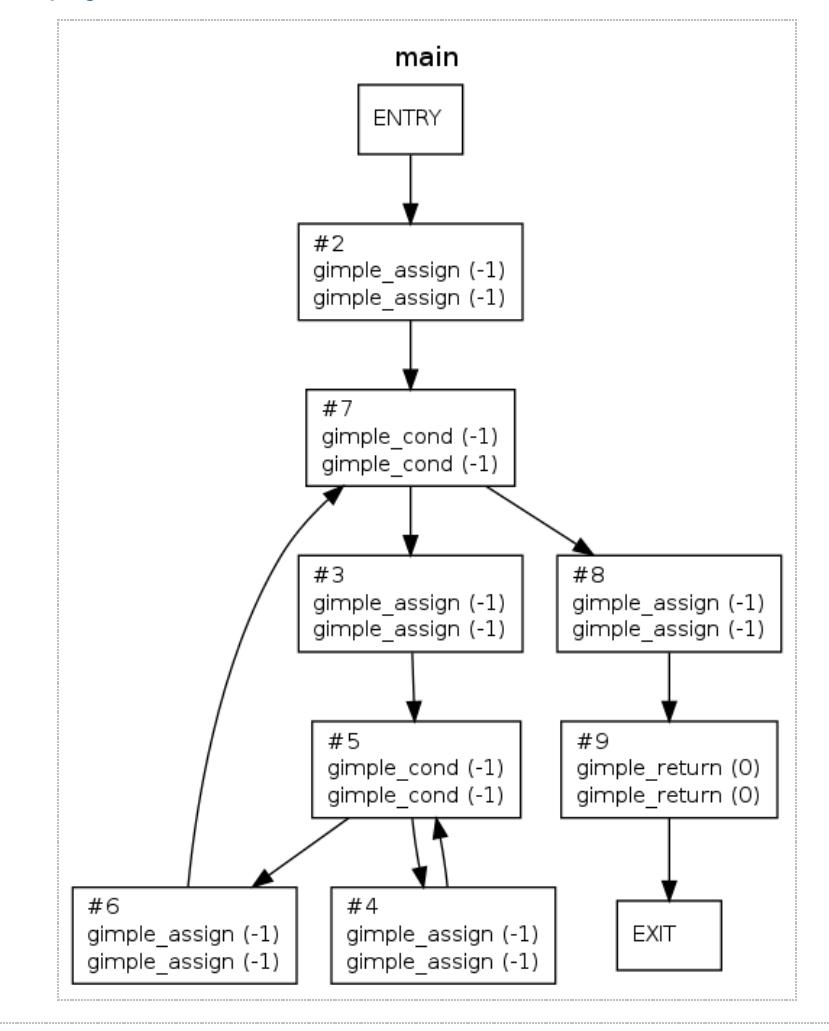

## Result

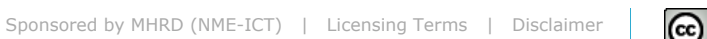

Except otherwise noted, content on this site is licensed under the [CC-BY-NC-SA-3.0 License](http://creativecommons.org/licenses/by-nc-sa/3.0/). See

[details](http://vlabs.iitkgp.ernet.in/license/).

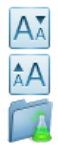

Copyright © 2010-2016 IIT Kharagpur

 $\bigcirc$  0.90